## DE ANZA COLLEGE Visual Basic I - CIS14A

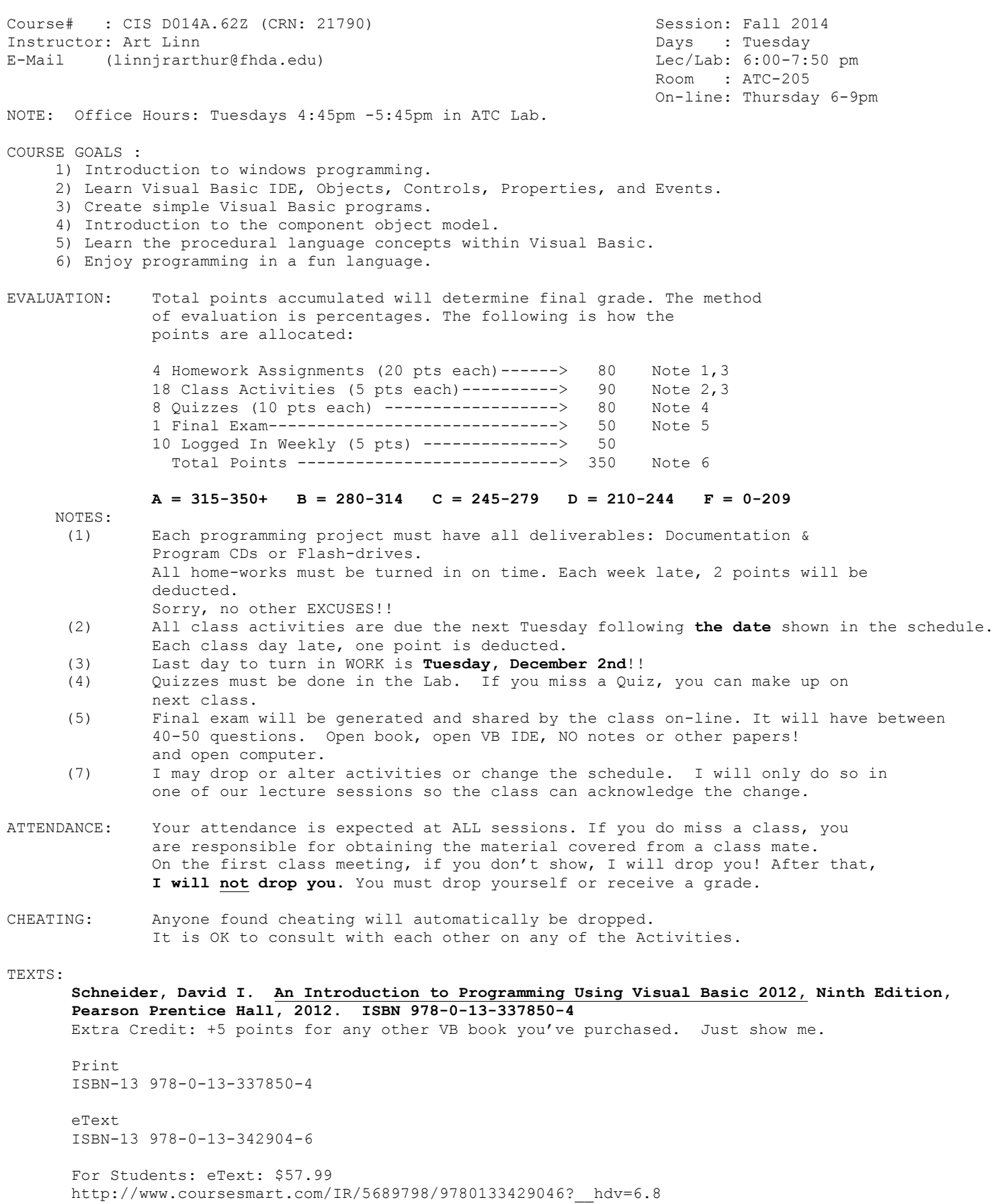

## **Visual Basic .Net I Tue/Thu Fall 2014 SCHEDULE All Activities are due the following Tuesday.**

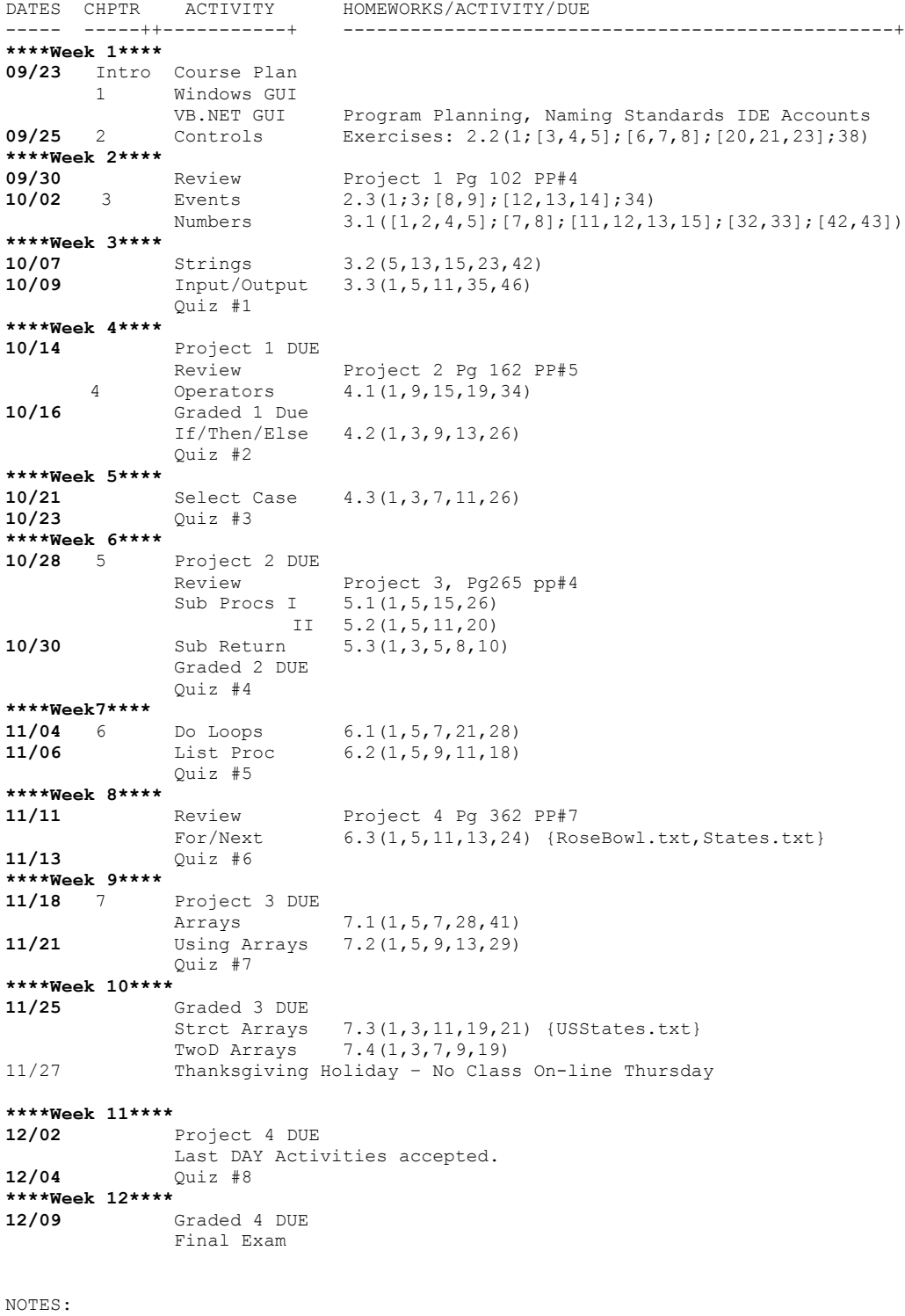

Calendar: http://deanza.edu/calendar/falldates.html

## **Visual Basic .Net I Tue/Thu Fall 2014 SCHEDULE All Activities are due the following Tuesday.**

SPECIAL REQUIREMENTS FOR HOMEWORK PROGRAMS:

Must have **3 9" by 12"** envelopes for placing Diskettes and Printouts in. The Top front side (side opposite the flap opening) must have the following taped on it.

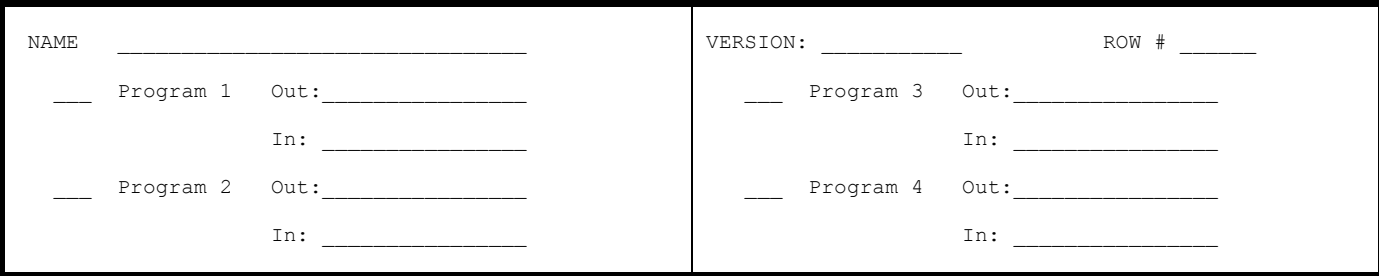

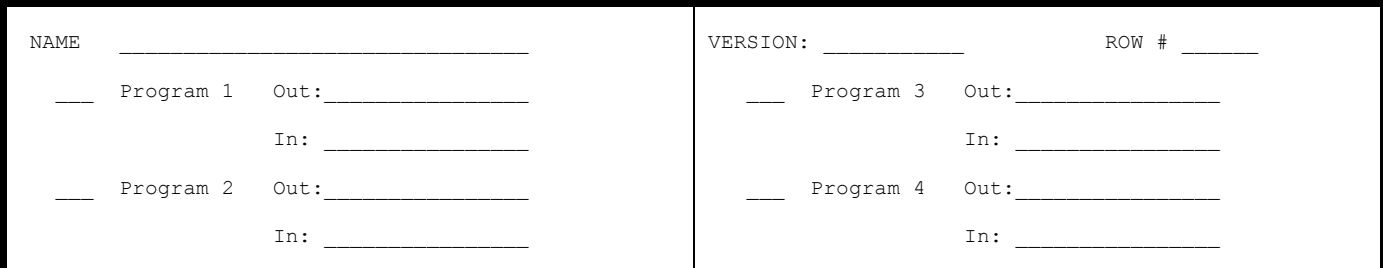

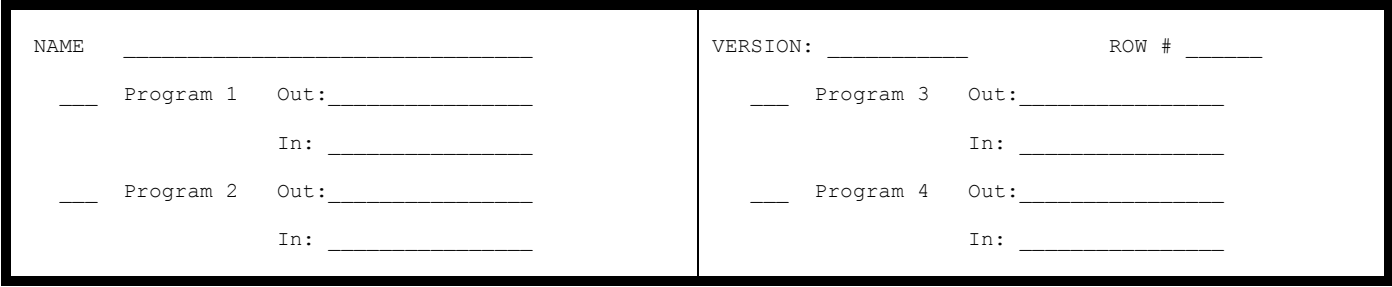